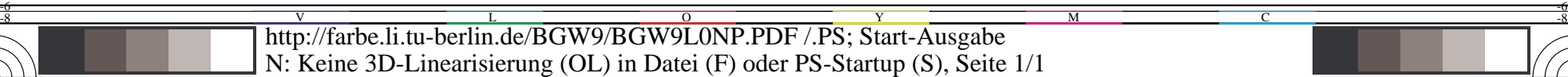

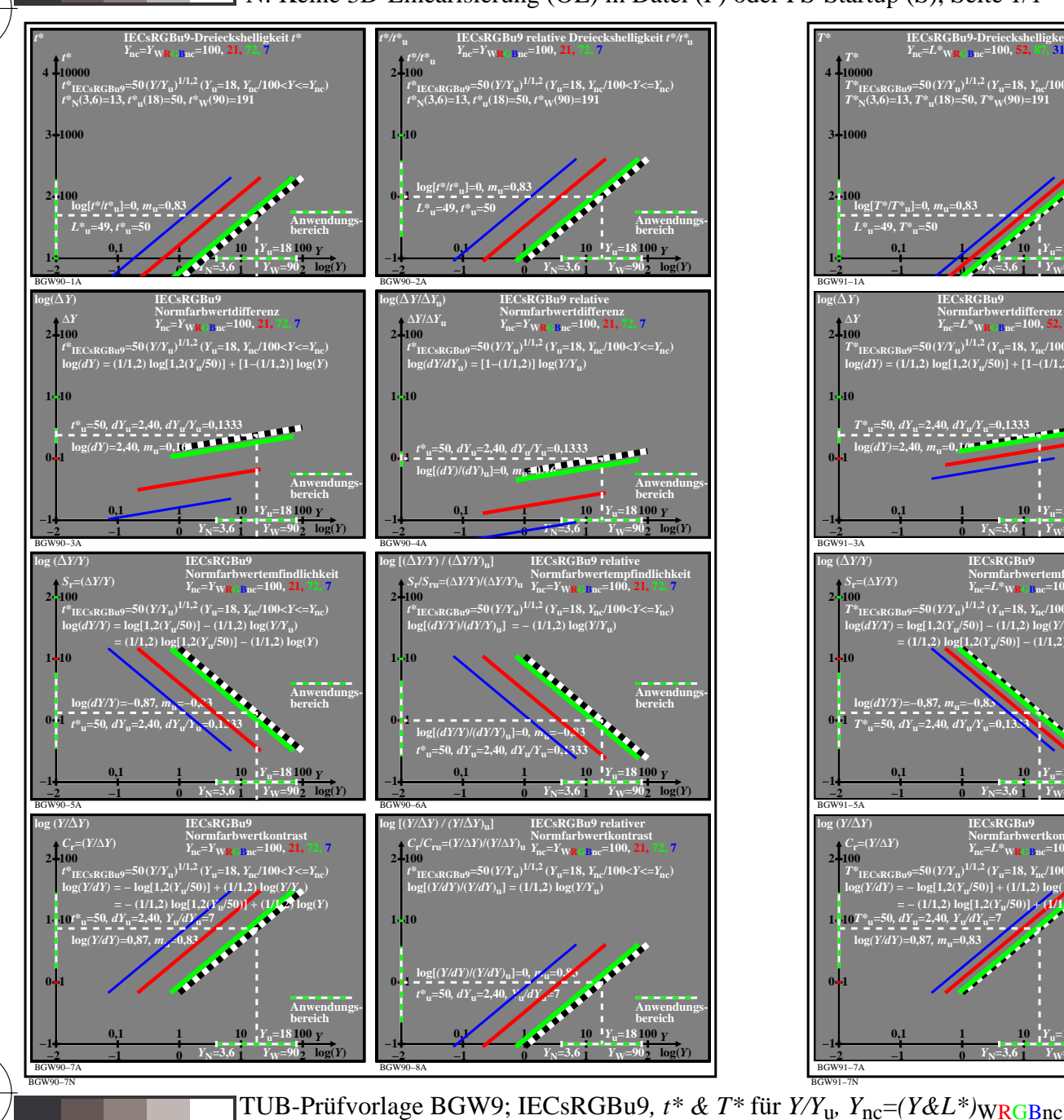

C

M

Y

 $\overline{O}$ 

 $\frac{1}{26}$  -8  $\frac{1}{26}$  -8  $\frac{1}{26}$ 

L

V

-6

TUB-Material: Code=rha4ta

-6

TUB-Registrierung: 20220301-BGW9/BGW9L0NP.PDF /.PS

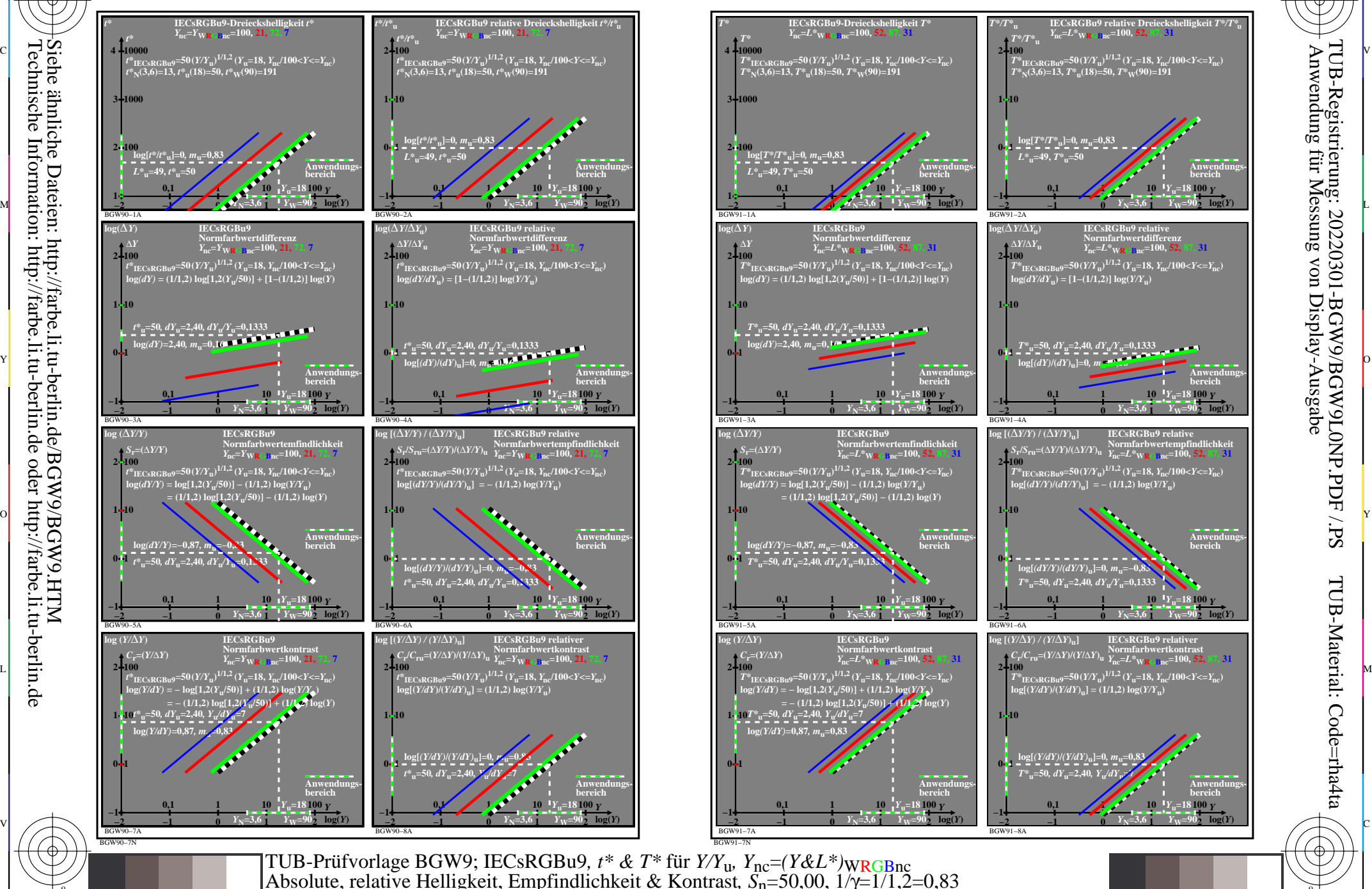

M

C

-8

-8